# **Årsredovisning**

## Bostadsrättsföreningen Lindhagens Allé

Styrelsen får härmed avge årsredovisning för räkenskapsåret 1 januari - 31 december 2022.

## Förvaltningsberättelse

## Verksamheten

## Allmänt om verksamheten

I styrelsens uppdrag ingår det att planera underhåll och förvaltning av fastigheten, fastställa föreningens årsavgifter samt se till att ekonomin är god. Via årsavgifterna ska medlemmarna finansiera kommande underhåll och därför gör styrelsen årligen en budget som ligger till grund för dessa beräkningar. Storleken på avsättningen till fonden för yttre underhåll bör anpassas utifrån föreningens plan för underhållet. Kommande underhåll kan medföra att nya lån behövs. Föreningen ska verka enligt självkostnadsprincipen och resultatet kan variera över åren beroende på olika åtgärder. Förändringen av föreningens likvida medel kan utläsas under avsnittet Förändring likvida medel.

- Föreningen följer en underhållsplan som sträcker sig mellan åren 2018 och 2029.
- Inga större underhåll är planerade de närmaste åren.
- Medel reserveras årligen till det planerade underhållet. För att se avsättningens storlek, se fondnoten.
- Amortering på föreningens lån sker enligt plan. För mer information, se lånenoten.
- Årsavgifterna planeras vara oförändrade närmaste året.

Fler detaljer och mer information om de olika delarna finns längre fram i förvaltningsberättelsen.

### **Föreningens ändamål**

Föreningen har till ändamål att främja medlemmarnas ekonomiska intressen genom att i föreningens hus upplåta bostadslägenheter och lokaler med nyttjanderätt och utan tidsbegränsning. Upplåtelse får även omfatta mark som ligger i anslutning till föreningens hus, om marken skall användas som komplement till bostadsrättslägenhet eller lokal.

### **Grundfakta om föreningen**

Bostadsrättsföreningen registrerades 2010-04-06. Föreningens nuvarande ekonomiska plan registrerades 2012-12-07 och nuvarande stadgar registrerades 2022-11-24 hos Bolagsverket. Föreningen har sitt säte i Stockholm.

Föreningen är ett s.k. privatbostadsföretag enligt inkomstskattelagen (1999:1229) och utgör därmed en äkta bostadsrättsförening.

Föreningen är medlem i samfällighetsföreningen GA 4 och GA 6. Föreningens andel är procent. Samfälligheten förvaltar .

#### **Styrelsen**

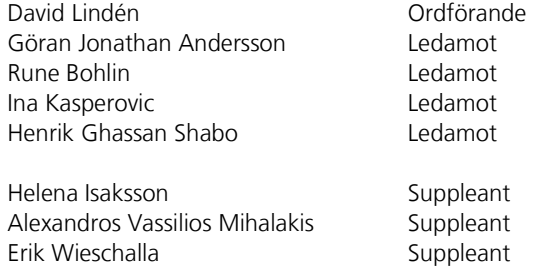

Styrelsen har under året avhållit 10 protokollförda sammanträden.

Sida **1** av **15**

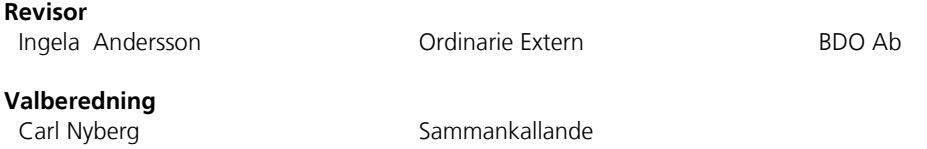

Alexandra Persson

### **Stämmor**

Ordinarie föreningsstämma hölls 2022-05-11. Extra föreningsstämma hölls 2022-02-23. Extra stämma med anledning av stadgar (ändring av debitering vid pantsättning och lägenhetsöverlåtelse).

### **Fastighetsfakta**

Föreningens fastighet har förvärvats enligt nedan:

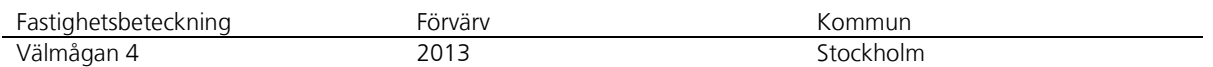

Fastigheten är upplåten med tomträtt.

Fullvärdesförsäkring finns via Bostadsrätternas medlemsförsäkring. Ansvarsförsäkring ingår för styrelsen.

Uppvärmning sker via fjärrvärme.

### **Byggnadsår och ytor**

Fastigheten bebyggdes 2011 - 2012 och består av 1 flerbostadshus. Värdeåret är 2013.

Byggnadens totalyta är enligt taxeringsbeskedet 6 622 m<sup>2</sup>, varav 6 416 m<sup>2</sup> utgör boyta och 206 m<sup>2</sup> utgör lokalyta.

#### **Lägenheter och lokaler**

Föreningen upplåter 93 lägenheter med bostadsrätt samt 2 lokaler med hyresrätt.

Lägenhetsfördelning:

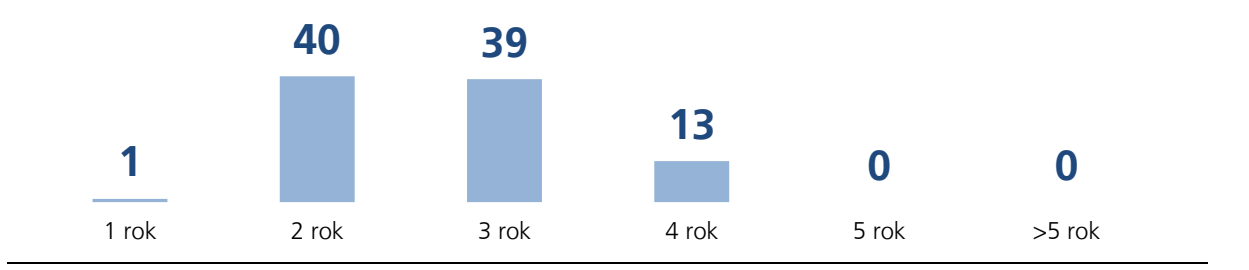

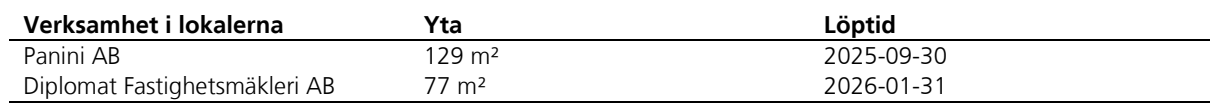

Föreningen är frivilligt momsregistrerad avseende verksamhetslokaler.

Föreningen är obligatoriskt momsregistrerad för uthyrning av p-platser/garage till externa hyresgäster.

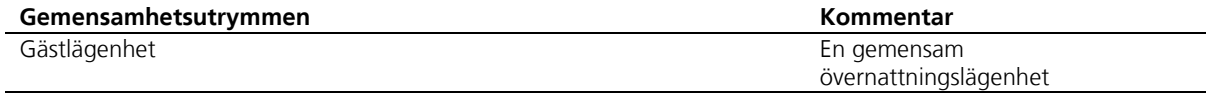

### **Teknisk status**

Föreningen följer en underhållsplan som upprättades upprättades 2018 och sträcker sig fram till 2029. Ny underhållsplan har tagits fram under 2023

Nedanstående underhåll planeras:

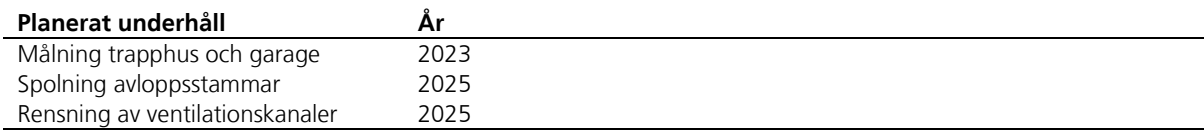

#### **Förvaltning**

Föreningens förvaltningsavtal och övriga avtal.

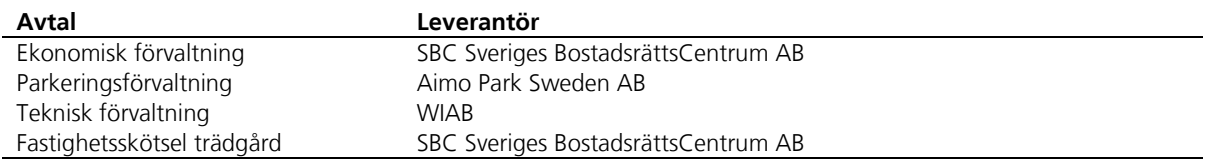

#### **Föreningens ekonomi**

Tomträttsavgälden har bestämts till 1 974 000 kr från och med år 2026. Under åren 2022-2025 kommer tomträttsavgälden att höjas gradvis och avgälden för 2022 har bestämts till 1 902 000 kr. Under 2023 har beloppet bestämts till 1 920 000 kr.

Föreningen har gjort en extra amortering på 1 000 000 i samband med låneomsättning, en extra amortering på samma belopp genomförs under 2023. Föreningen har påbörjat ett aktivt arbete med överskottslikviditet för att inbringa ränteintäkter.

÷

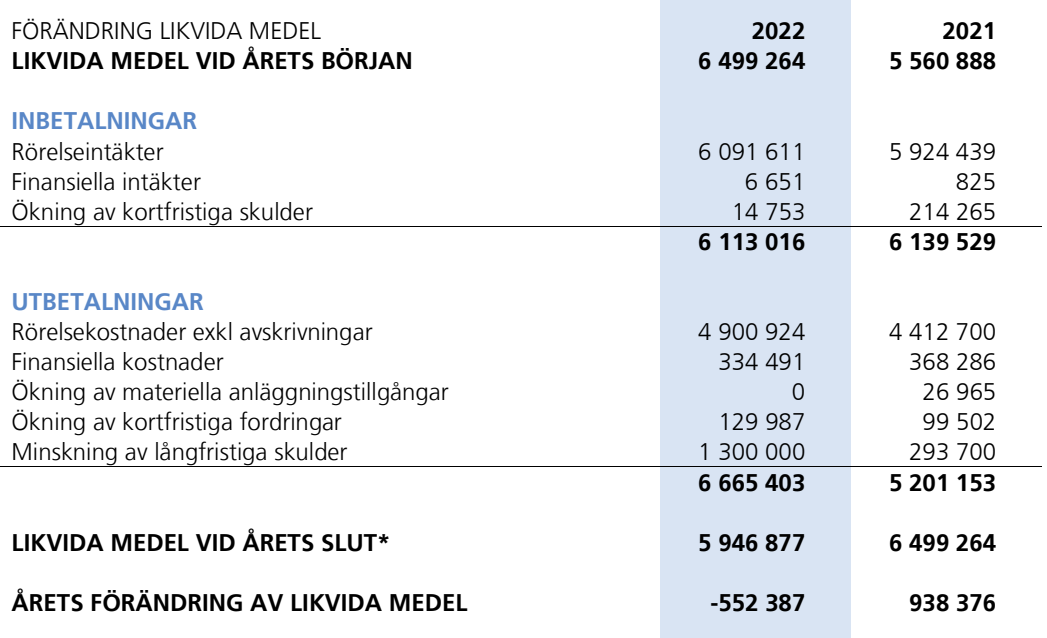

\*Likvida medel redovisas i balansräkningen under posterna Kassa och Bank samt Övriga fordringar.

Sida **3** av **15**

### **Fördelning av intäkter och kostnader**

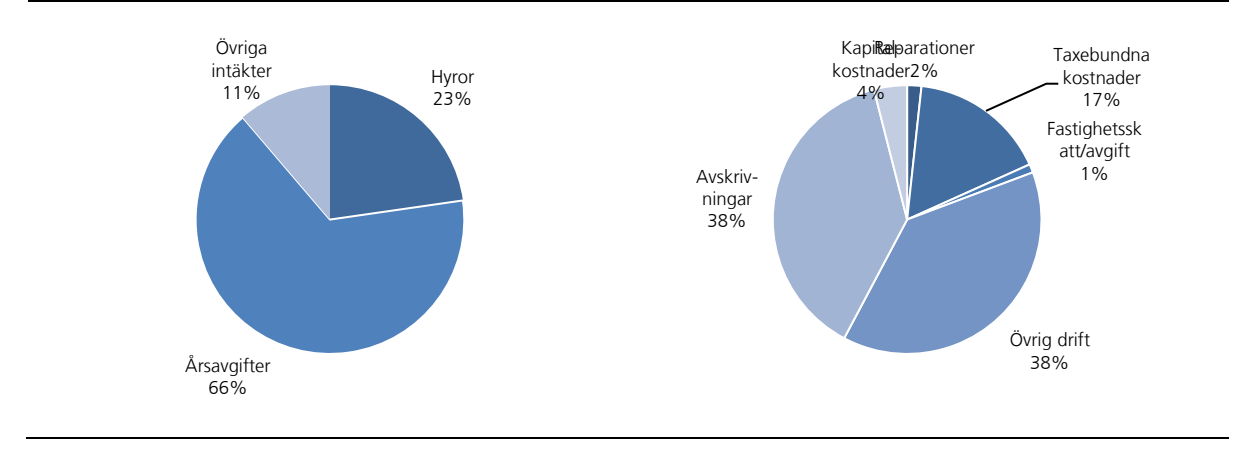

### **Skatter och avgifter**

Fastighetsavgiften för hyreshus är 0,3% av taxeringsvärdet för bostadshus med tillhörande tomtmark, dock blir avgiften högst 1 519 kr per bostadslägenhet. Lokaler beskattas med 1 procent av lokalernas taxeringsvärde.

## Väsentliga händelser under räkenskapsåret

Styrelsen utökade antalet laddplatser för elbilar i garaget (etapp 3) med ytterligare 13st laddboxar. Föreningens lån om ca 9 mkr omsattes och en extra amortering på 1 000 000 kr genomfördes i samband med det. Från och med 2022-01-01 höjdes garageavgifterna med 15%. Avgift för gästlängenheten höjdes till 500kr per dygn.

Hyreskontraktet med hyresgästen Panini AB förlängdes under sommaren och gäller i tre år till.

## Medlemsinformation

Medlemslägenheter: 93 st Överlåtelser under året: 19 st Beviljade andrahandsuthyrningar: 3 st

Överlåtelse- och pantsättningsavgift tas ut enligt stadgar. Överlåtelseavgift betalas av köpare. Administrativ avgift vid andrahandsuthyrning tas ut enligt stadgar.

Antal medlemmar vid räkenskapsårets början: 147 Tillkommande medlemmar: 33, Avgående medlemmar: 29 Antal medlemmar vid räkenskapsårets slut: 151

## Flerårsöversikt

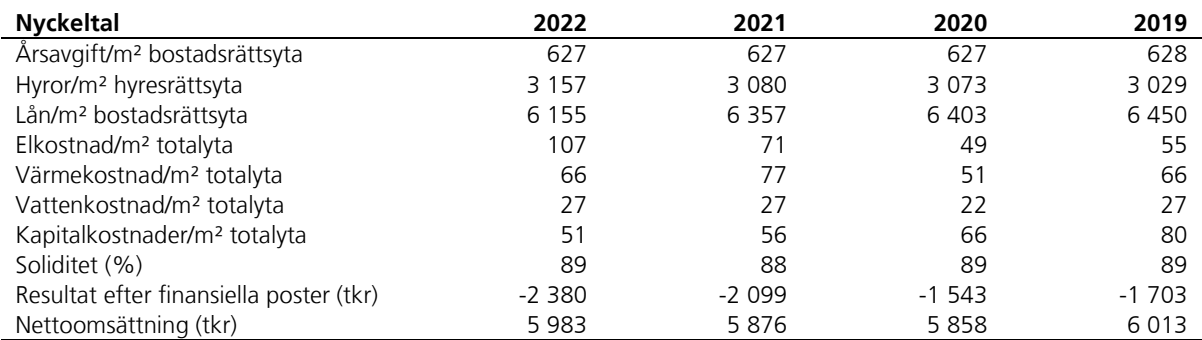

Ytuppgifter enligt taxeringsbesked, 6 416 m² bostäder och 206 m² lokaler.

Sida **4** av **15**

## Förändringar eget kapital

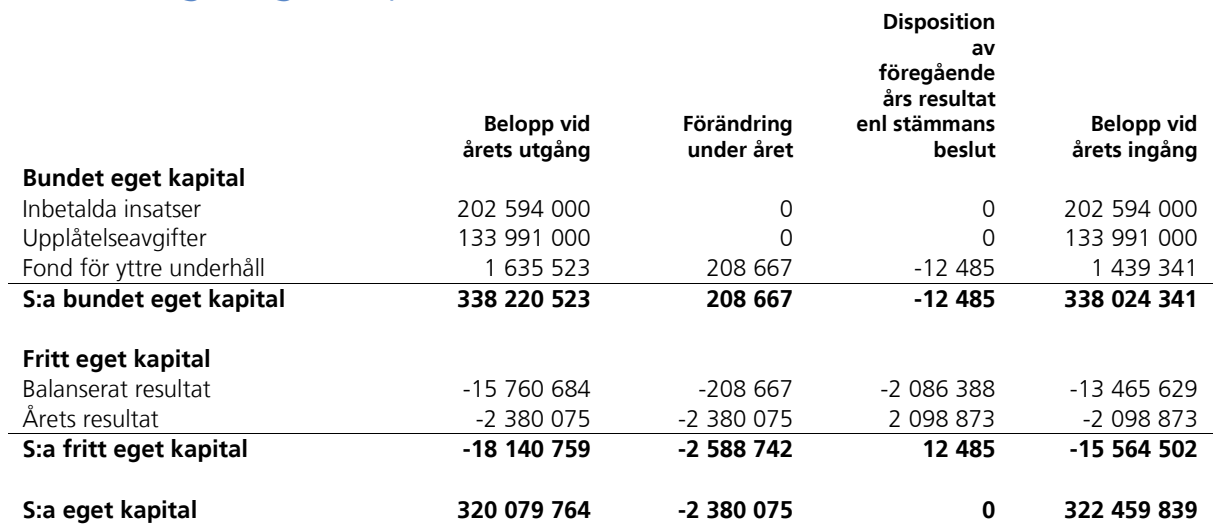

## Resultatdisposition

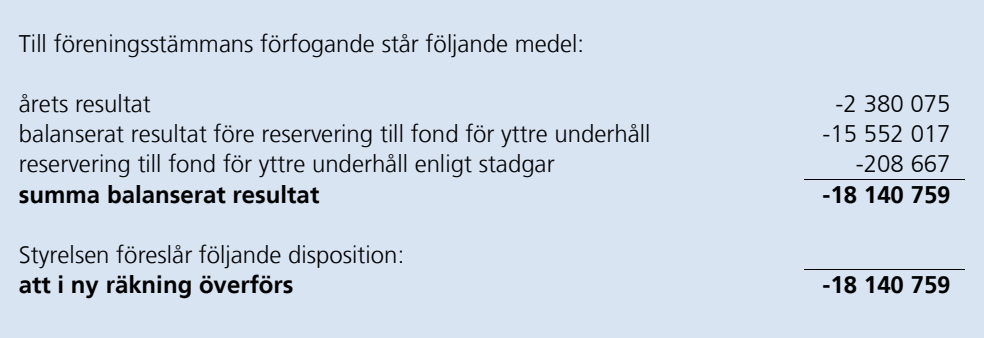

Beträffande föreningens resultat och ställning i övrigt hänvisas till följande resultat- och balansräkning med noter.

Sida **5** av **15**

# Resultaträkning

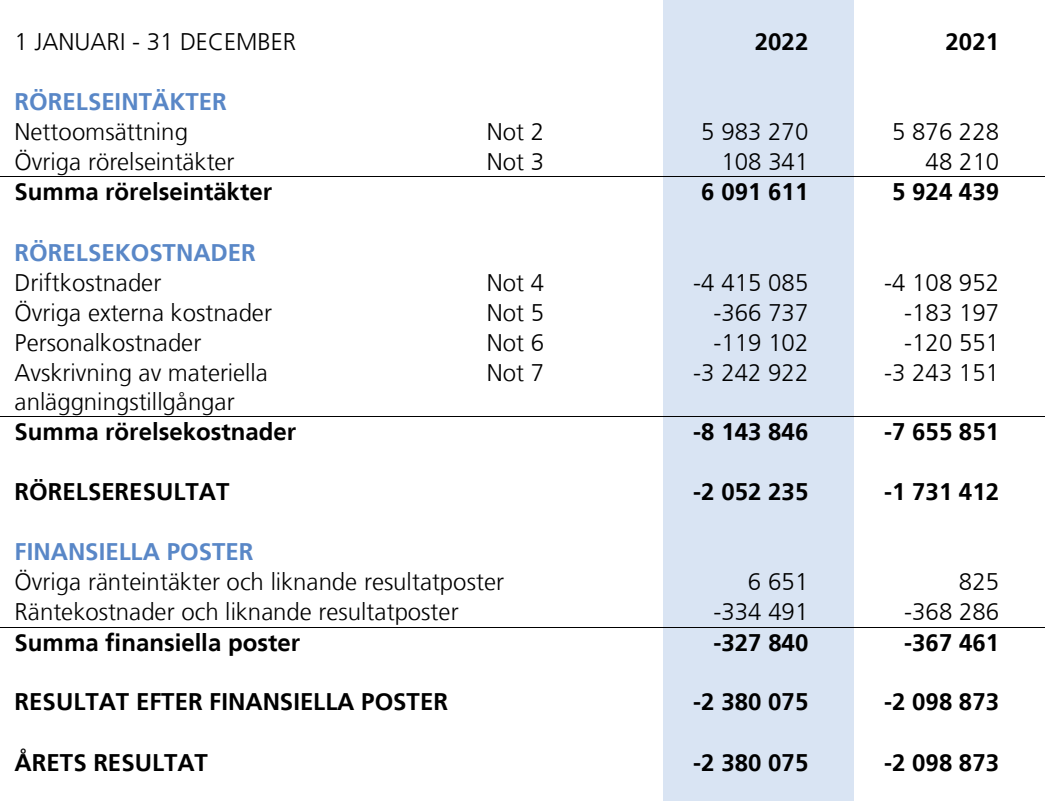

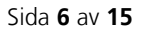

# Balansräkning

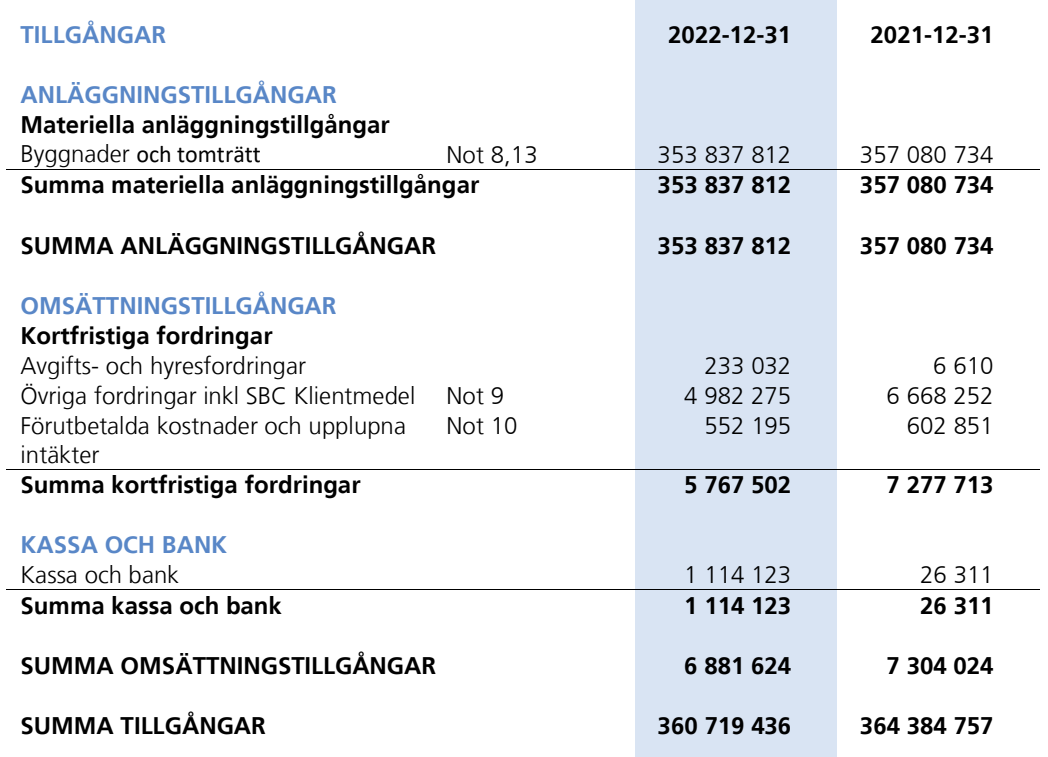

Sida **7** av **15**

# Balansräkning

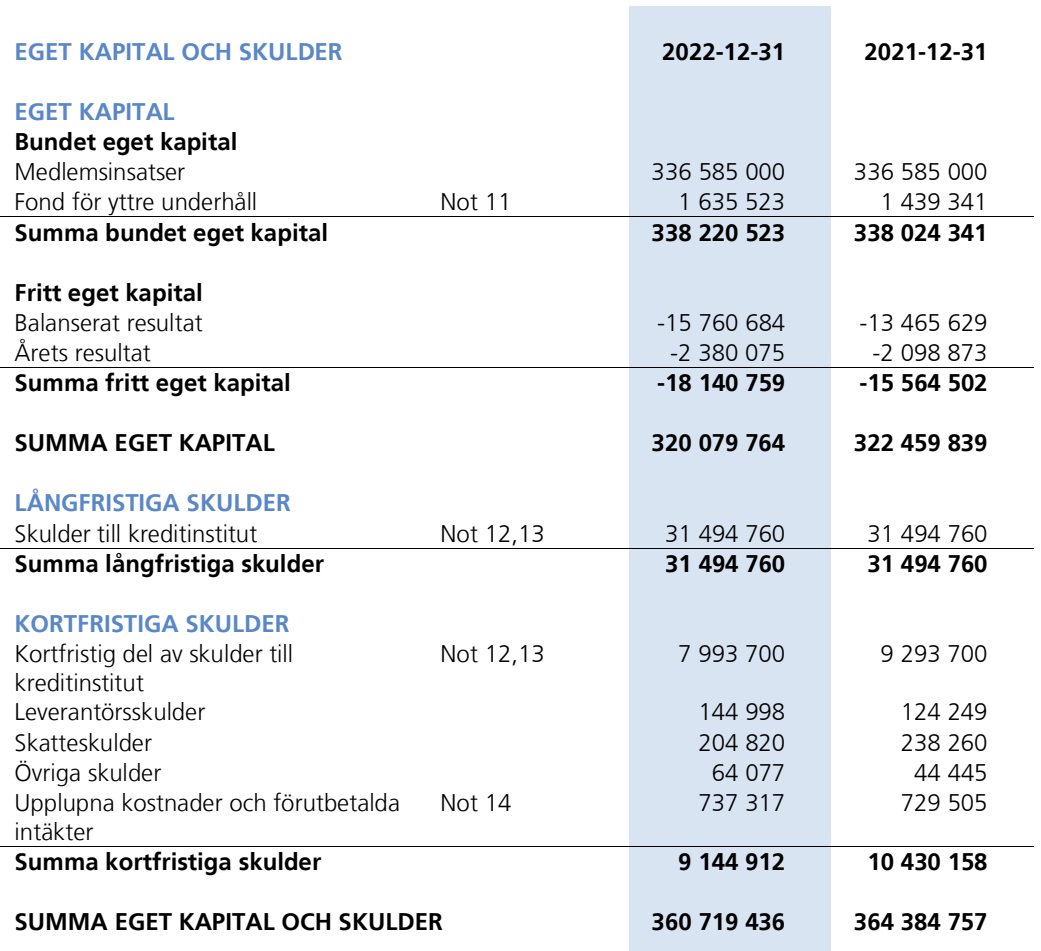

Sida **8** av **15**

## Noter

Belopp anges i svenska kronor om inte annat anges.

### **Not 1** REDOVISNINGSPRINCIPER

Årsredovisningen har upprättats i enlighet med BFNAR 2016:10, Årsredovisning i mindre företag (K2).

Förenklingsregeln gällande periodiseringar har tillämpats.

Samma värderingsprinciper har använts som föregående år.

Reservering till fond för yttre underhåll enligt stadgar görs i årsbokslutet. Förslag till ianspråktagande av fond för yttre underhåll för årets periodiska underhåll lämnas i resultatdispositionen.

Lån som har slutförfallodag inom ett år från bokslutsdagen redovisas som kortfristiga skulder. Bedömning om att redovisa den skulden som långfristig kan göras först när slutförfallodagen har passerat och fortsatt belåning har bekräftats hos bank.

Avskrivningar på anläggningstillgångar enligt plan baseras på ursprungliga anskaffningsvärdet och beräknad nyttjandeperiod. Följande avskrivningar uttryckt i antal år tillämpas.

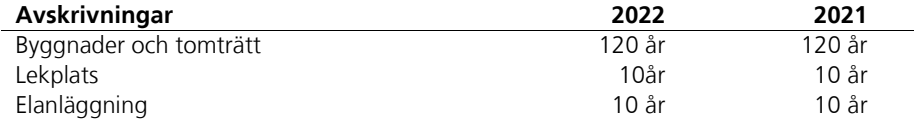

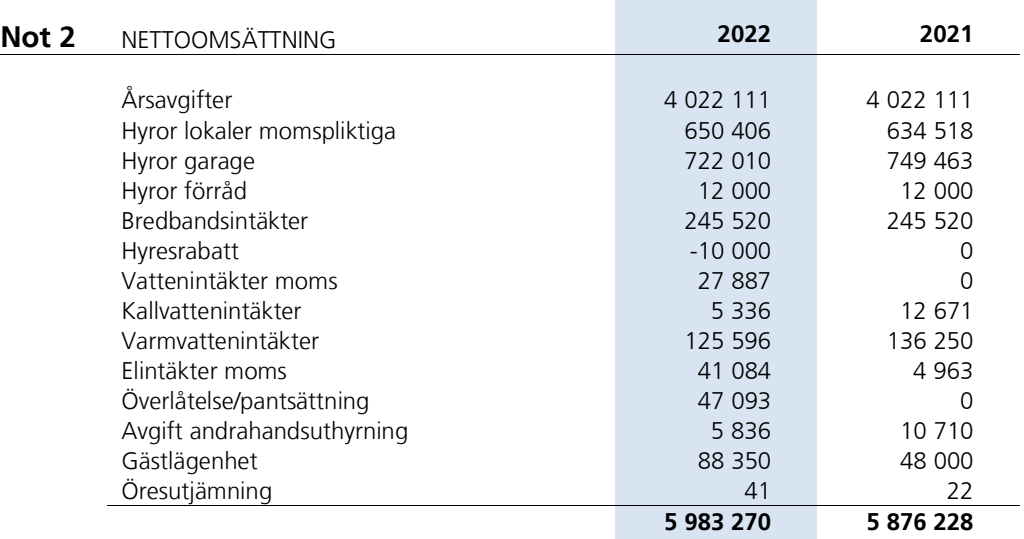

Sida **9** av **15**

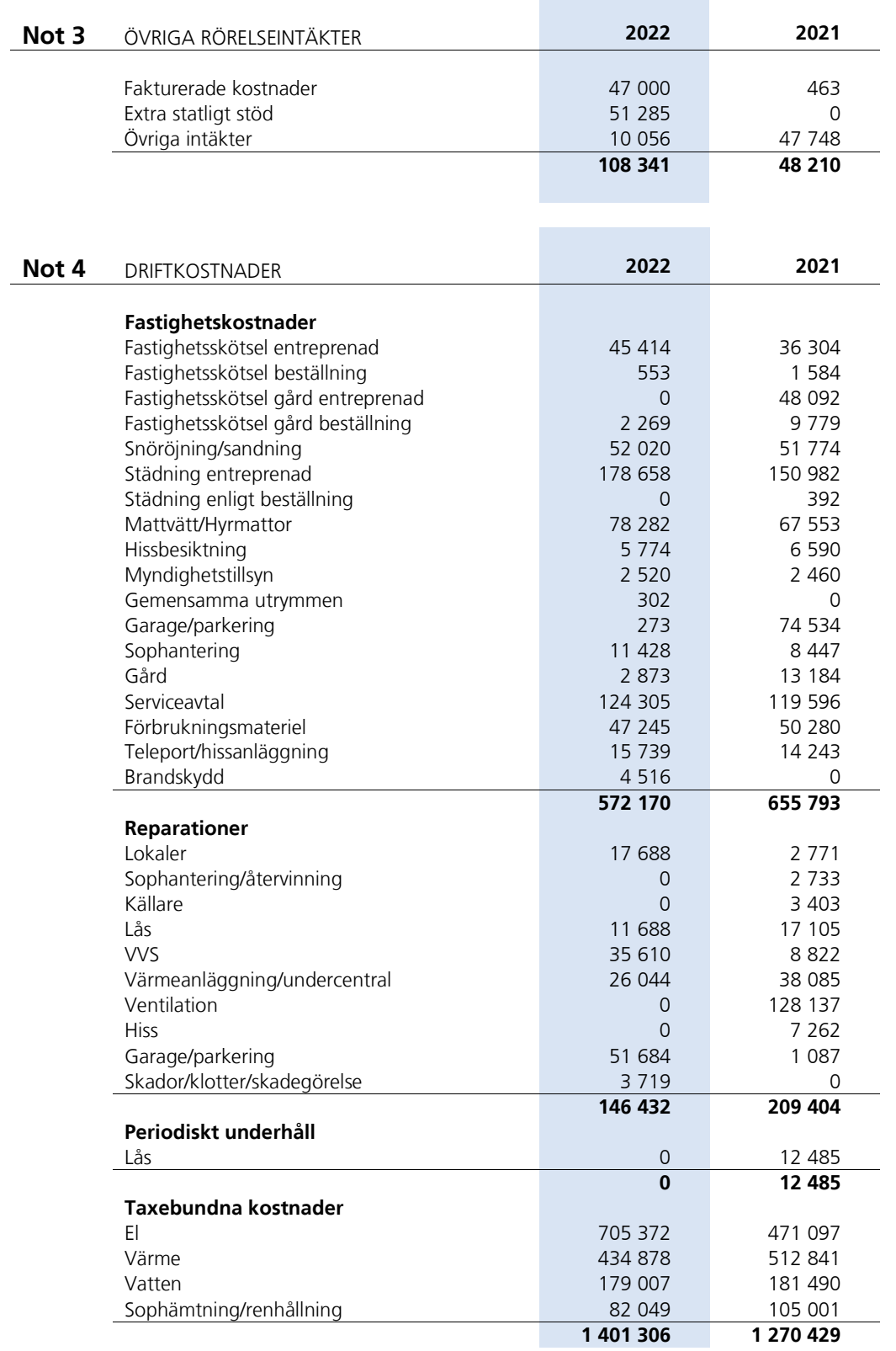

Sida **10** av **15**

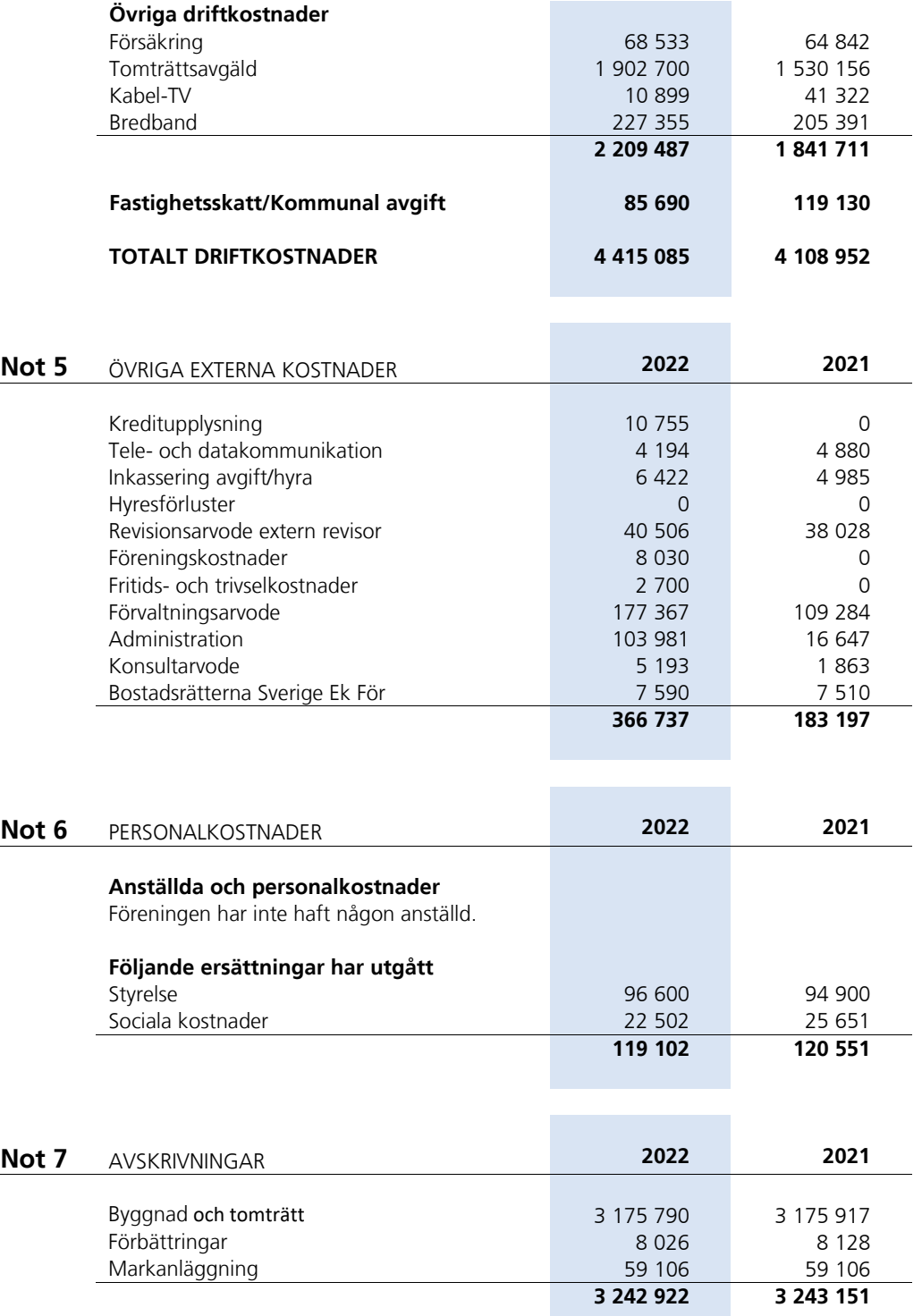

Sida **11** av **15**

 $\overline{\phantom{a}}$ 

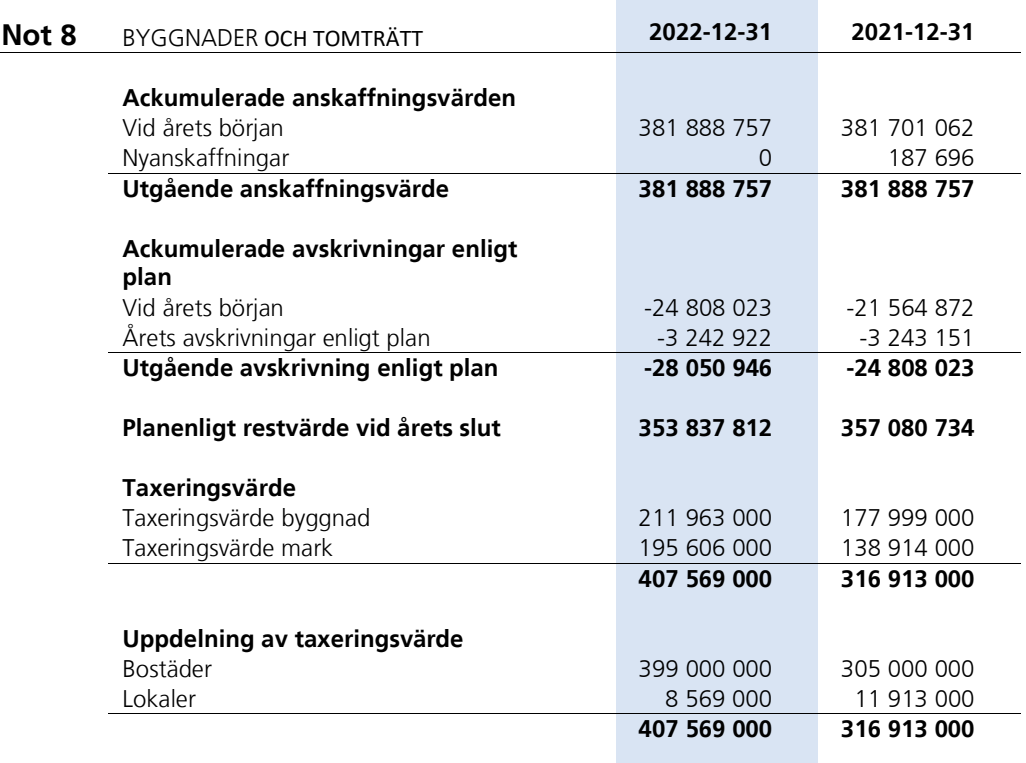

**College** 

Fastigheten är upplåten med tomträtt.

 $\overline{\phantom{0}}$ 

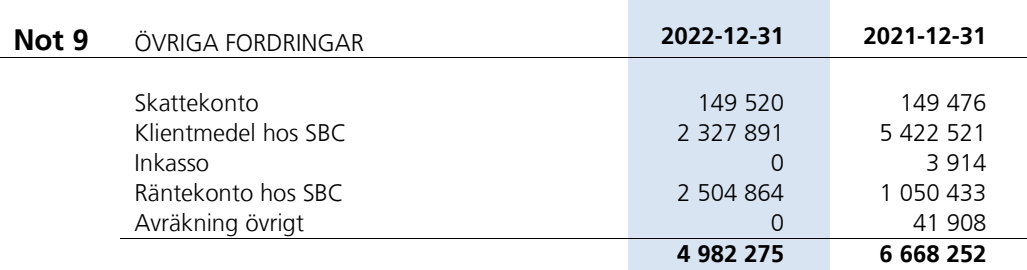

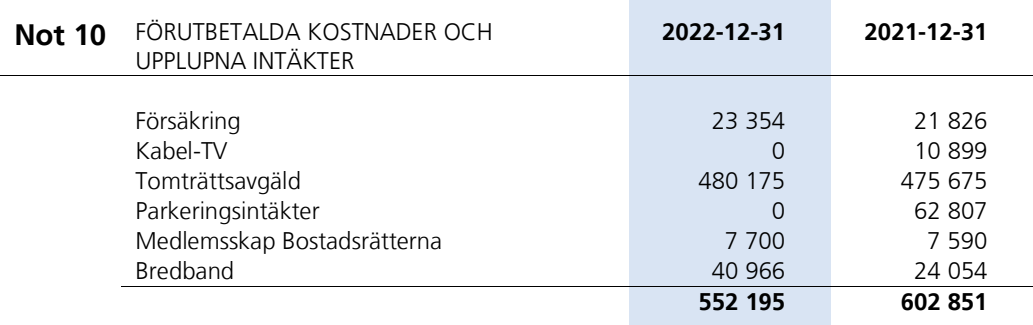

Sida **12** av **15**

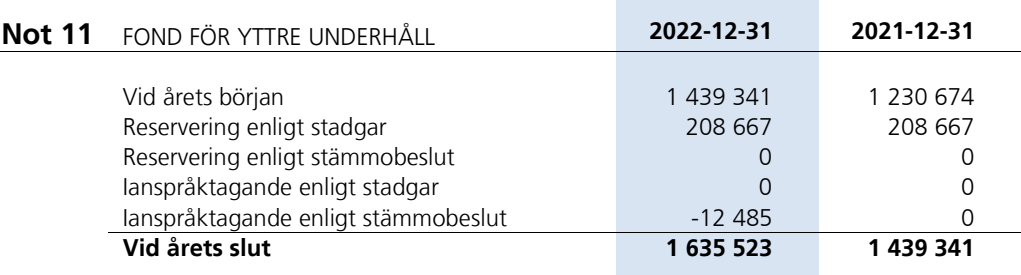

### **Not 12**

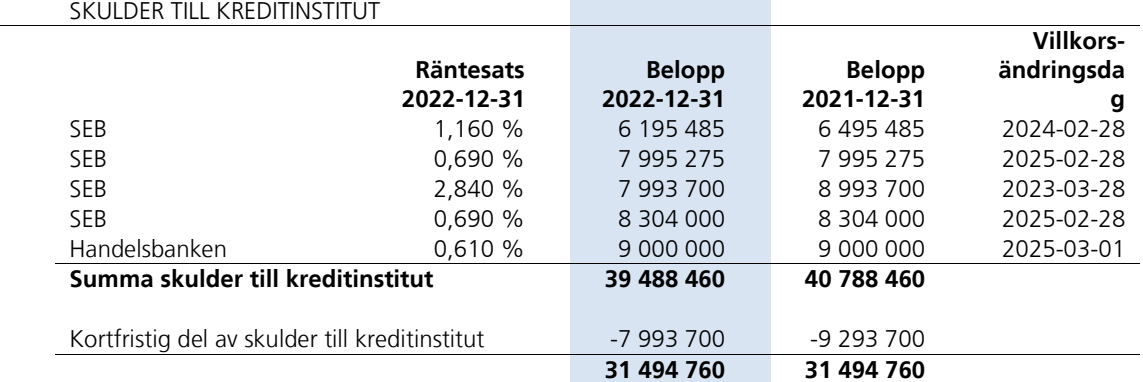

Om fem år beräknas skulden till kreditinstitut uppgå till 37 988 460 kr.

Lån som har slutförfallodag inom ett år från bokslutsdagen redovisas som kortfristiga skulder. Bedömning om att redovisa den skulden som långfristig kan göras först när slutförfallodagen har passerat och fortsatt belåning har bekräftats hos bank.

**College** 

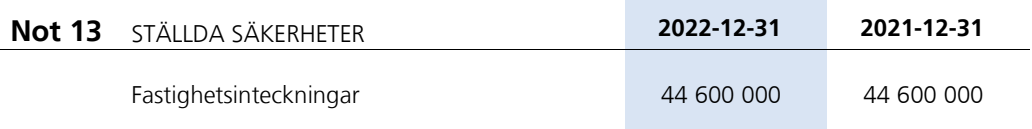

Sida **13** av **15**

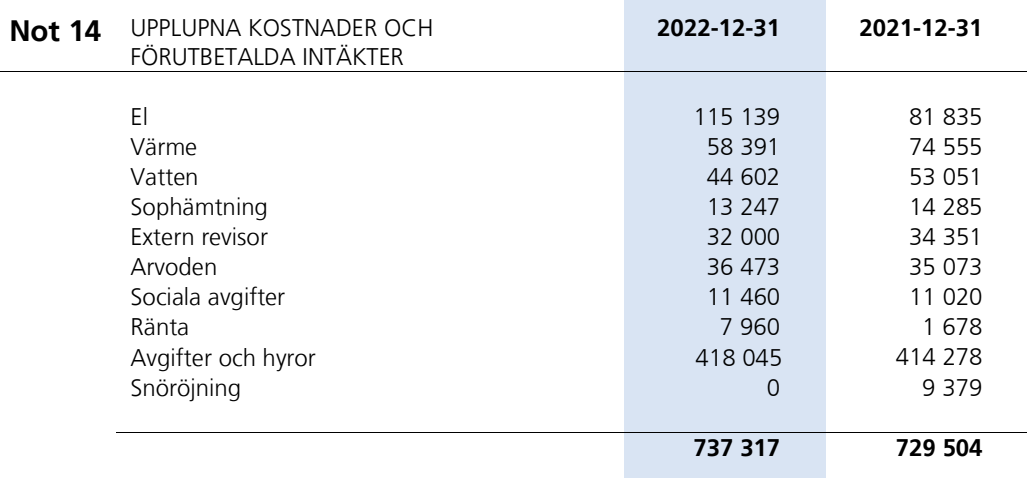

## **Not 15** VÄSENTLIGA HÄNDELSER EFTER ÅRETS

SLUT

Föreningens lån om 7 993 700 kr villkorsändrades per 28/3 2023, varav 1 000 000 amorteras och resterande belopp sätts om på en femårig period.

Styrelsen kommer att anta en ny underhållsplan som sträcker sig 50 år framåt och hjälper att planera för framtida underhåll. Enligt denna planeras rensning av ventilationskanaler, spolning av avloppsstammar samt OVK att genomföras under 2025.

Föreningen har bytt förvaltare av låssystem till Låssnabben AB.

Sortering av matavfall har påbörjats sedan årsskiftet och nya sopkärl är tillgängliga i återvinningsrummet.

Årsavgifterna kommer att höjas med 5 % i mitten av 2023.

Sida **14** av **15**

# Styrelsens underskrifter

Stockholm den  $/$  2023

*Ordförande Ledamot*

David Lindén Göran Jonathan Andersson

Rune Bohlin **Ina Kasperovic**<br>
Rune Bohlin Ina Kasperovic<br>
Ledamot Ledamot *Ledamot Ledamot*

Henrik Ghassan Shabo *Ledamot*

Min revisionsberättelse har lämnats den / 2023 BDO Mälardalen AB

Ingela Andersson *Auktoriserad revisor*

Sida **15** av **15**

# Verifikat

Transaktion 09222115557492514359

## Dokument

Brf Lindhagens Allé ÅR 2022 Huvuddokument 15 sidor Startades 2023-05-10 16:51:24 CEST (+0200) av Blikk e-Signatur (Be) Färdigställt 2023-05-11 20:34:23 CEST (+0200)

## Initierare

Blikk e-Signatur (Be) Blikk Sverige AB Org. nr 559093-8345 no-reply@blikk.se

## Signerande parter

Göran Jonathan Andersson (GJA) Bostadsrättsföreningen Lindhagens Allé jonathan-andersson@outlook.com

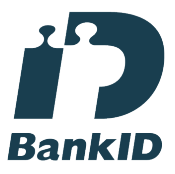

Namnet som returnerades från svenskt BankID var "JONATHAN ANDERSSON" Signerade 2023-05-11 18:22:16 CEST (+0200)

Rune Sigvard Bohlin (RSB) Bostadsrättsföreningen Lindhagens Allé rune.bohlin@telia.com

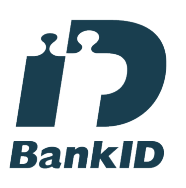

Namnet som returnerades från svenskt BankID var "Rune Sigvard Bohlin" Signerade 2023-05-10 20:16:52 CEST (+0200)

Henrik Ghassan Shabo (HGS) Bostadsrättsföreningen Lindhagens Allé

achoo.ssab@gmail.com

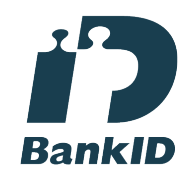

Namnet som returnerades från svenskt BankID var "Henrik Shabo" Signerade 2023-05-11 08:05:54 CEST (+0200)

Ina Kasperovic (IK) Bostadsrättsföreningen Lindhagens Allé ina.kasperovic@gmail.com

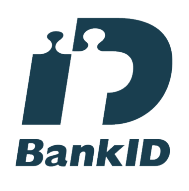

Namnet som returnerades från svenskt BankID var "Ina Kasperovic" Signerade 2023-05-10 17:15:03 CEST (+0200)

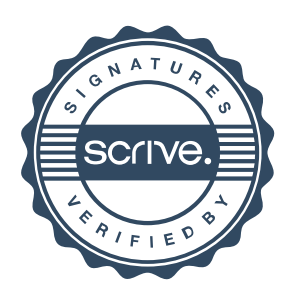

# Verifikat

## Transaktion 09222115557492514359

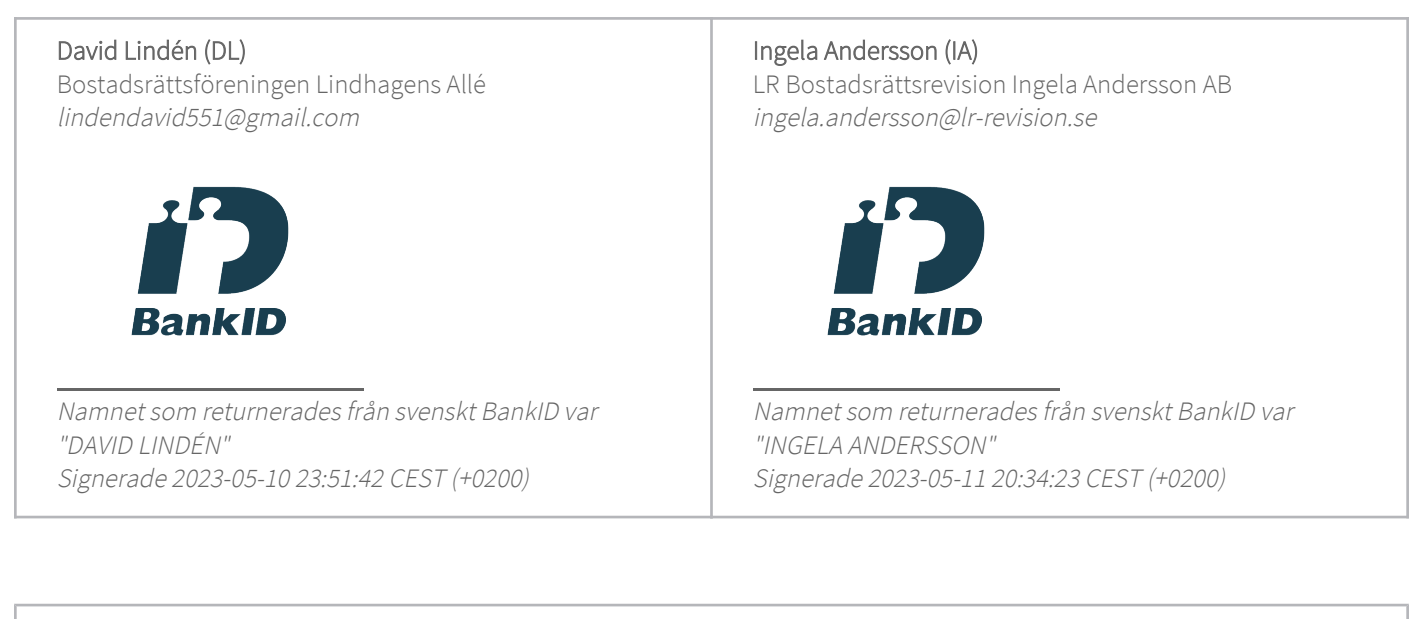

Detta verifikat är utfärdat av Scrive. Information i kursiv stil är säkert verifierad av Scrive. Se de dolda bilagorna för mer information/bevis om detta dokument. Använd en PDF-läsare som t ex Adobe Reader som kan visa dolda bilagor för att se bilagorna. Observera att om dokumentet skrivs ut kan inte integriteten i papperskopian bevisas enligt nedan och att en vanlig papperutskrift saknar innehållet i de dolda bilagorna. Den digitala signaturen (elektroniska förseglingen) säkerställer att integriteten av detta dokument, inklusive de dolda bilagorna, kan bevisas matematiskt och oberoende av Scrive. För er bekvämlighet tillhandahåller Scrive även en tjänst för att kontrollera dokumentets integritet automatiskt på: https://scrive.com/verify

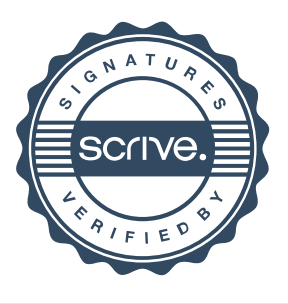

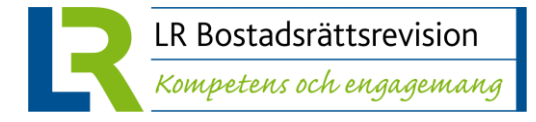

## **REVISIONSBERÄTTELSE**

**Till föreningsstämman i Bostadsrättsföreningen Lindhagens Allé Org.nr 769621-3144**

## **Rapport om årsredovisningen**

#### **Uttalanden**

Jag har utfört en revision av årsredovisningen för Bostadsrättsföreningen Lindhagens Allé för år 2022.

Enligt min uppfattning har årsredovisningen upprättats i enlighet med årsredovisningslagen och ger en i alla väsentliga avseenden rättvisande bild av föreningens finansiella ställning per den 31 december 2022 och av dess finansiella resultat för året enligt årsredovisningslagen. Förvaltningsberättelsen är förenlig med årsredovisningens övriga delar.

Jag tillstyrker därför att föreningsstämman fastställer resultaträkningen och balansräkningen.

#### **Grund för uttalanden**

Jag har utfört revisionen enligt International Standards on Auditing (ISA) och god revisionssed i Sverige. Mitt ansvar enligt dessa standarder beskrivs närmare i avsnittet Revisorns ansvar. Jag är oberoende i förhållande till föreningen enligt god revisorssed i Sverige och har i övrigt fullgjort mitt yrkesetiska ansvar enligt dessa krav.

Jag anser att de revisionsbevis jag har inhämtat är tillräckliga och ändamålsenliga som grund för mina uttalanden.

#### **Styrelsens ansvar**

Det är styrelsen som har ansvaret för att årsredovisningen upprättas och att den ger en rättvisande bild enligt årsredovisningslagen. Styrelsen ansvarar även för den interna kontroll som den bedömer är nödvändig för att upprätta en årsredovisning som inte innehåller några väsentliga felaktigheter, vare sig dessa beror på oegentligheter eller misstag.

Vid upprättandet av årsredovisningen ansvarar styrelsen för bedömningen av föreningens förmåga att fortsätta verksamheten. Den upplyser, när så är tillämpligt, om förhållanden som kan påverka förmågan att fortsätta verksamheten och att använda antagandet om fortsatt drift. Antagandet om fortsatt drift tillämpas dock inte om beslut har fattats om att avveckla verksamheten.

#### **Revisorns ansvar**

Mina mål är att uppnå en rimlig grad av säkerhet om huruvida årsredovisningen som helhet inte innehåller några väsentliga felaktigheter, vare sig dessa beror på oegentligheter eller misstag, och att lämna en revisionsberättelse som innehåller mina uttalanden. Rimlig säkerhet är en hög grad av säkerhet, men är ingen garanti för att en revision som utförs enligt ISA och god revisionssed i Sverige alltid kommer att upptäcka en väsentlig felaktighet om en sådan finns. Felaktigheter kan uppstå på grund av

oegentligheter eller misstag och anses vara väsentliga om de enskilt eller tillsammans rimligen kan förväntas påverka de ekonomiska beslut som användare fattar med grund i årsredovisningen.

Som del av en revision enligt ISA använder jag professionellt omdöme och har en professionellt skeptisk inställning under hela revisionen. Dessutom:

- identifierar och bedömer jag riskerna för väsentliga felaktigheter i årsredovisningen, vare sig dessa beror på oegentligheter eller misstag, utformar och utför granskningsåtgärder bland annat utifrån dessa risker och inhämtar revisionsbevis som är tillräckliga och ändamålsenliga för att utgöra en grund för mina uttalanden. Risken för att inte upptäcka en väsentlig felaktighet till följd av oegentligheter är högre än för en väsentlig felaktighet som beror på misstag, eftersom oegentligheter kan innefatta agerande i maskopi, förfalskning, avsiktliga utelämnanden, felaktig information eller åsidosättande av intern kontroll.
- skaffar jag mig en förståelse av den del av föreningens interna kontroll som har betydelse för min revision för att utforma granskningsåtgärder som är lämpliga med hänsyn till omständigheterna, men inte för att uttala mig om effektiviteten i den interna kontrollen.
- utvärderar jag lämpligheten i de redovisningsprinciper som används och rimligheten i styrelsens uppskattningar i redovisningen och tillhörande upplysningar.
- drar jag en slutsats om lämpligheten i att styrelsen använder antagandet om fortsatt drift vid upprättandet av årsredovisningen. Jag drar också en slutsats, med grund i de inhämtade revisionsbevisen, om huruvida det finns någon väsentlig osäkerhetsfaktor som avser sådana händelser eller förhållanden som kan leda till betydande tvivel om föreningens förmåga att fortsätta verksamheten. Om jag drar slutsatsen att det finns en väsentlig osäkerhetsfaktor, måste jag i revisionsberättelsen fästa uppmärksamheten på upplysningarna i årsredovisningen om den väsentliga osäkerhetsfaktorn eller, om sådana upplysningar är otillräckliga, modifiera uttalandet om årsredovisningen. Mina slutsatser baseras på de revisionsbevis som inhämtas fram till datumet för revisionsberättelsen. Dock kan framtida händelser eller förhållanden göra att en förening inte längre kan fortsätta verksamheten.
- utvärderar jag den övergripande presentationen, strukturen och innehållet i årsredovisningen, däribland upplysningarna, och om årsredovisningen återger de underliggande transaktionerna och händelserna på ett sätt som ger en rättvisande bild.

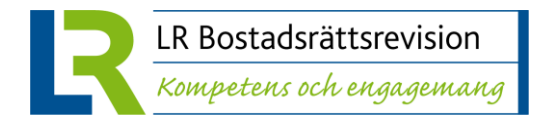

Jag måste informera styrelsen om bland annat revisionens planerade omfattning och inriktning samt tidpunkten för den. Jag måste också informera om betydelsefulla iakttagelser under revisionen, däribland de eventuella betydande brister i den interna kontrollen som jag identifierat.

## **Rapport om andra krav enligt lagar och andra författningar**

#### **Uttalanden**

Utöver min revision av årsredovisningen har jag även utfört en revision av styrelsens förvaltning för Bostadsrättsföreningen Lindhagens Allé för år 2022 samt av förslaget till dispositioner beträffande föreningens vinst eller förlust.

Jag tillstyrker att föreningsstämman behandlar förlusten enligt förslaget i förvaltningsberättelsen och beviljar styrelsens ledamöter ansvarsfrihet för räkenskapsåret.

#### **Grund för uttalanden**

Jag har utfört revisionen enligt god revisionssed i Sverige. Mitt ansvar enligt denna beskrivs närmare i avsnittet *Revisorns ansvar*. Jag är oberoende i förhållande till föreningen enligt god revisorssed i Sverige och har i övrigt fullgjort mitt yrkesetiska ansvar enligt dessa krav.

Jag anser att de revisionsbevis jag har inhämtat är tillräckliga och ändamålsenliga som grund för mina uttalanden.

#### **Styrelsens ansvar**

Det är styrelsen som har ansvaret för förslaget till dispositioner beträffande föreningens vinst eller förlust. Vid förslag till utdelning innefattar detta bland annat en bedömning av om utdelningen är försvarlig med hänsyn till de krav som föreningens verksamhetsart, omfattning och risker ställer på storleken av föreningens egna kapital, konsolideringsbehov, likviditet och ställning i övrigt.

Styrelsen ansvarar för föreningens organisation och förvaltningen av föreningens angelägenheter. Detta innefattar bland annat att fortlöpande bedöma föreningens ekonomiska situation och att tillse att föreningens organisation är utformad så att bokföringen, medelsförvaltningen och föreningens ekonomiska angelägenheter i övrigt kontrolleras på ett betryggande sätt.

#### **Revisorns ansvar**

Mitt mål beträffande revisionen av förvaltningen, och därmed mitt uttalande om ansvarsfrihet, är att inhämta revisionsbevis för att med en rimlig grad av säkerhet kunna bedöma om någon styrelseledamot i något väsentligt avseende:

- företagit någon åtgärd eller gjort sig skyldig till någon försummelse som kan föranleda ersättningsskyldighet mot föreningen, eller
- på något annat sätt handlat i strid med bostadsrättslagen, tillämpliga delar av lag om ekonomiska föreningar, årsredovisningslagen eller stadgarna.

Mitt mål beträffande revisionen av förslaget till dispositioner av föreningens vinst eller förlust, och därmed mitt uttalande om detta, är att med rimlig grad av säkerhet bedöma om förslaget är förenligt med bostadsrättslagen.

Rimlig säkerhet är en hög grad av säkerhet, men ingen garanti för att en revision som utförs enligt god revisionssed i Sverige alltid kommer att upptäcka åtgärder eller försummelser som kan föranleda ersättningsskyldighet mot föreningen, eller att ett förslag till dispositioner av föreningens vinst eller förlust inte är förenligt med bostadsrättslagen.

Som en del av en revision enligt god revisionssed i Sverige använder jag professionellt omdöme och har en professionellt skeptisk inställning under hela revisionen. Granskningen av förvaltningen och förslaget till dispositioner av föreningens vinst eller förlust grundar sig främst på revisionen av räkenskaperna. Vilka tillkommande granskningsåtgärder som utförs baseras på min professionella bedömning med utgångspunkt i risk och väsentlighet. Det innebär att jag fokuserar granskningen på sådana åtgärder, områden och förhållanden som är väsentliga för verksamheten och där avsteg och överträdelser skulle ha särskild betydelse för föreningens situation. Jag går igenom och prövar fattade beslut, beslutsunderlag, vidtagna åtgärder och andra förhållanden som är relevanta för mitt uttalande om ansvarsfrihet. Som underlag för mitt uttalande om styrelsens förslag till dispositioner beträffande föreningens vinst eller förlust har jag granskat om förslaget är förenligt med bostadsrättslagen.

STOCKHOLM, datum enligt elektronisk signering

Ingela Andersson Auktoriserad revisor

# Verifikat

Transaktion 09222115557492602933

## Dokument

Brf Lindhagens Allé RB 2022

Huvuddokument 2 sidor Startades 2023-05-11 20:35:34 CEST (+0200) av Blikk e-Signatur (Be) Färdigställt 2023-05-11 20:36:17 CEST (+0200)

## Initierare

Blikk e-Signatur (Be) Blikk Sverige AB

Org. nr 559093-8345 no-reply@blikk.se

## Signerande parter

## Ingela Andersson (IA)

LR Bostadsrättsrevision Ingela Andersson AB ingela.andersson@lr-revision.se

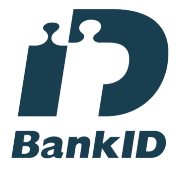

Namnet som returnerades från svenskt BankID var "INGELA ANDERSSON" Signerade 2023-05-11 20:36:17 CEST (+0200)

Detta verifikat är utfärdat av Scrive. Information i kursiv stil är säkert verifierad av Scrive. Se de dolda bilagorna för mer information/bevis om detta dokument. Använd en PDF-läsare som t ex Adobe Reader som kan visa dolda bilagor för att se bilagorna. Observera att om dokumentet skrivs ut kan inte integriteten i papperskopian bevisas enligt nedan och att en vanlig papperutskrift saknar innehållet i de dolda bilagorna. Den digitala signaturen (elektroniska förseglingen) säkerställer att integriteten av detta dokument, inklusive de dolda bilagorna, kan bevisas matematiskt och oberoende av Scrive. För er bekvämlighet tillhandahåller Scrive även en tjänst för att kontrollera dokumentets integritet automatiskt på: https://scrive.com/verify

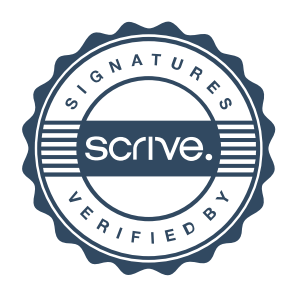